## **How to count all the files in a directory**

## 2016

Updated Jun 2017

To find all of the files in a folder or directory, use:

find . -type f | wc -l

The -type f</colorc>means files

To find all the sub directories, use: find . -type d | wc -l The <color #ed1c24>-type dcmeans directories. Please Note: The directory you are searching in is counted, so even with no sub directories, the count will be 1.

Old

ls -l -R /path | wc -l

Or:

find "/home/charles/testarea" -daystart -type f -mtime +6 | wc -l

Or:

#Delete subfolders from "/home/charles/testarea"

#clear terminal window echo -e "\033c"

find "/home/charles/testarea" -mindepth 1 -mtime +6 -type d | while read x; do echo "---"; echo Deleting folder "\$x"; rm -R "\$x";

done

From: <http://cameraangle.co.uk/> - **WalkerWiki - wiki.alanwalker.uk**

Permanent link: **[http://cameraangle.co.uk/doku.php?id=how\\_to\\_count\\_all\\_the\\_files\\_in\\_a\\_directory&rev=1497421555](http://cameraangle.co.uk/doku.php?id=how_to_count_all_the_files_in_a_directory&rev=1497421555)**

Last update: **2023/03/09 22:35**

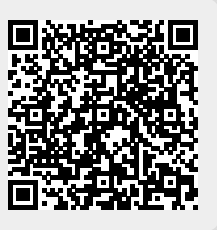